# **openSUSE.org Build Service a short introduction**

**Adrian Schröter <adrian@suse.de>**

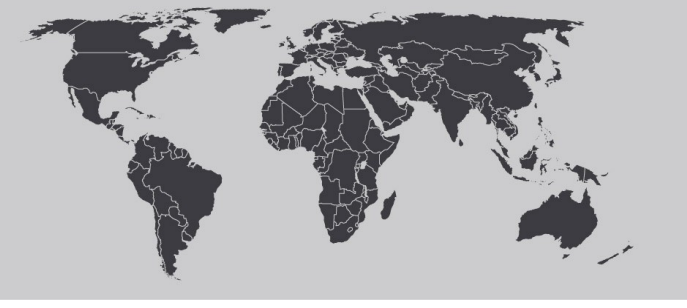

March 13, 2008

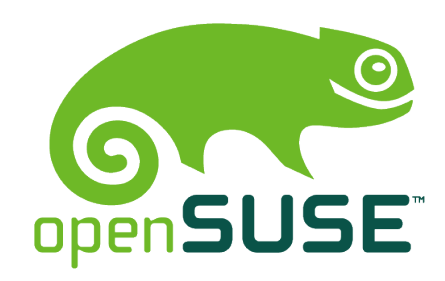

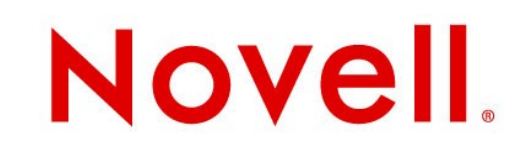

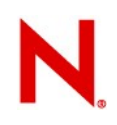

# **Goals of the Build Service**

- **Open the openSUSE distribution development itself**
- Make it simple to provide binary packages of software
- Maintain sources once, offer packages for everybody
- Make the distribution creation transparent and reproducable
- Support the "Release early, Release often" approach
- Involve and connect the open source communities
- Make it easy and secure to install new software
- Having fun with new software !

## **What does it do ?**

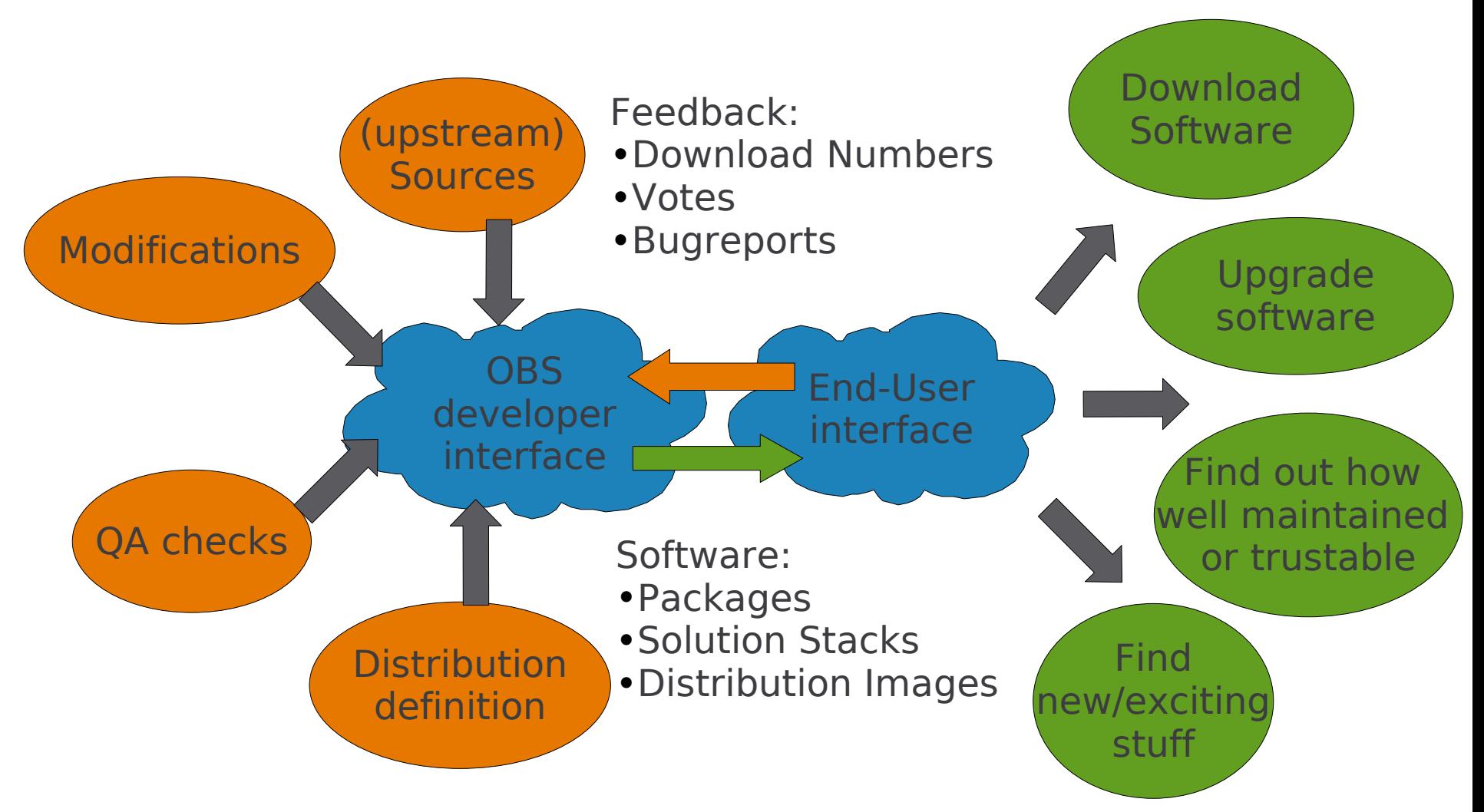

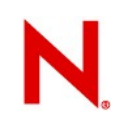

# **What is the Build Service ?**

#### **Server Infrastructure**

- The Build Service server hosts all sources
- provides the build systems to create packages
- provides download and mirror infrastructure for packages
- is the communication framework

#### **A set of CLI tools**:

- The tools are used for local operations on the workstation
- **4 6 Server**<br>**4** © Novell Inc, Confidential & Proprietary  $\cdot$  or for remote operations on the openSUSE

## **The open design of the Build Service**

- Everyone is able to use the Build Service.
- The Build Service tools are open source.
- The Build Service provides a public API.
- The Build Service is not limited to SUSE based distributions
- Integration with existing web pages is possible.

# Build Service Architecture

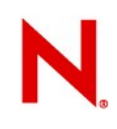

### **Components Overview**

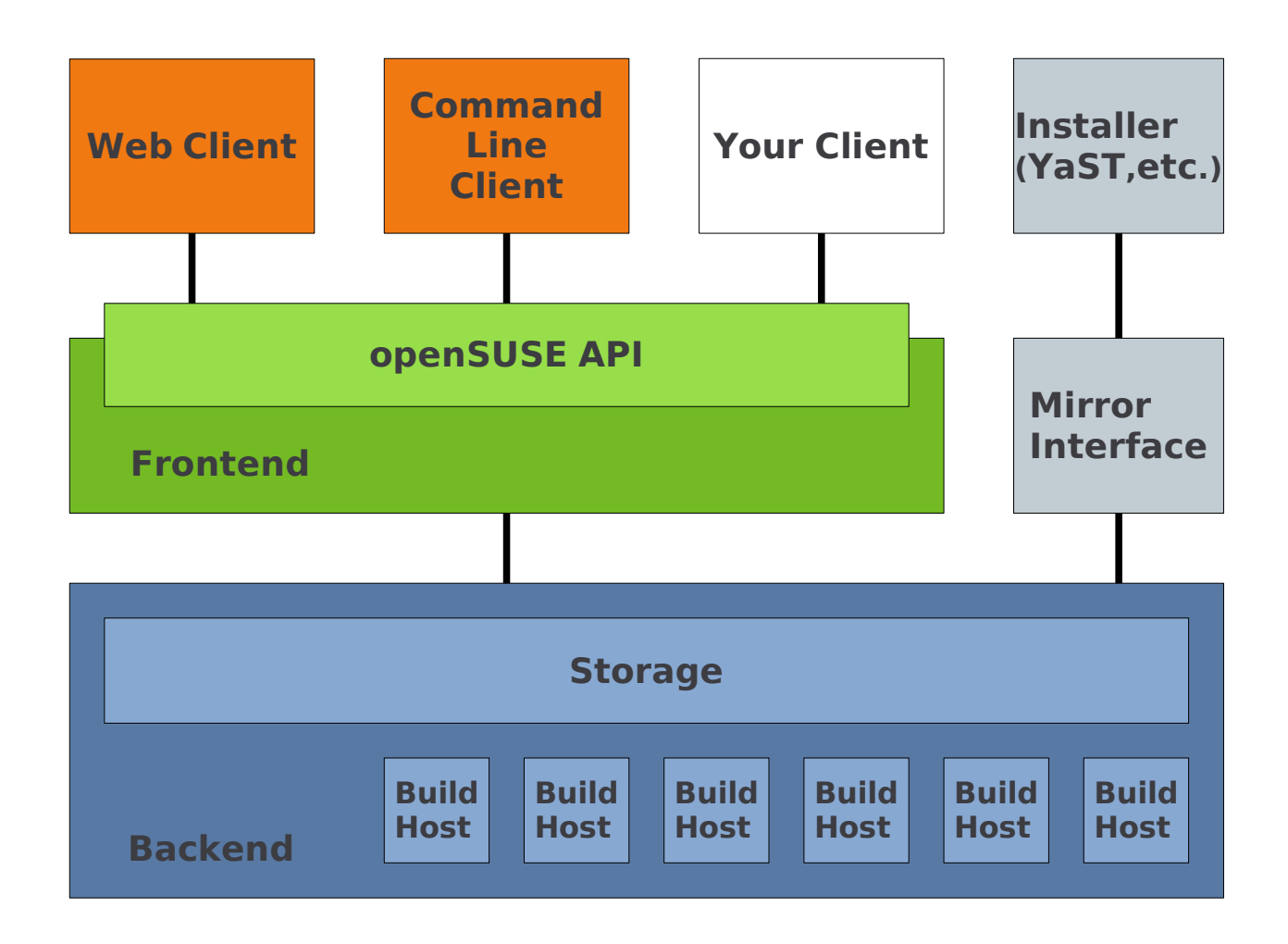

# Project Modell

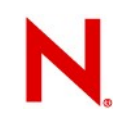

# **Project Model 1/2**

A project is a workspace which can be created by any user. It may contain:

- a list of users with write access to it
- sources or a description how to download them
- link to existing sources to be built in a different enviroment
- changes for existing packages
- $\cdot$  a list of build targets to build binary packages for

#### The result will be one or more package

**9 © Perositories.** 

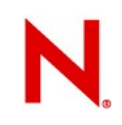

## **Project Model 2/2**

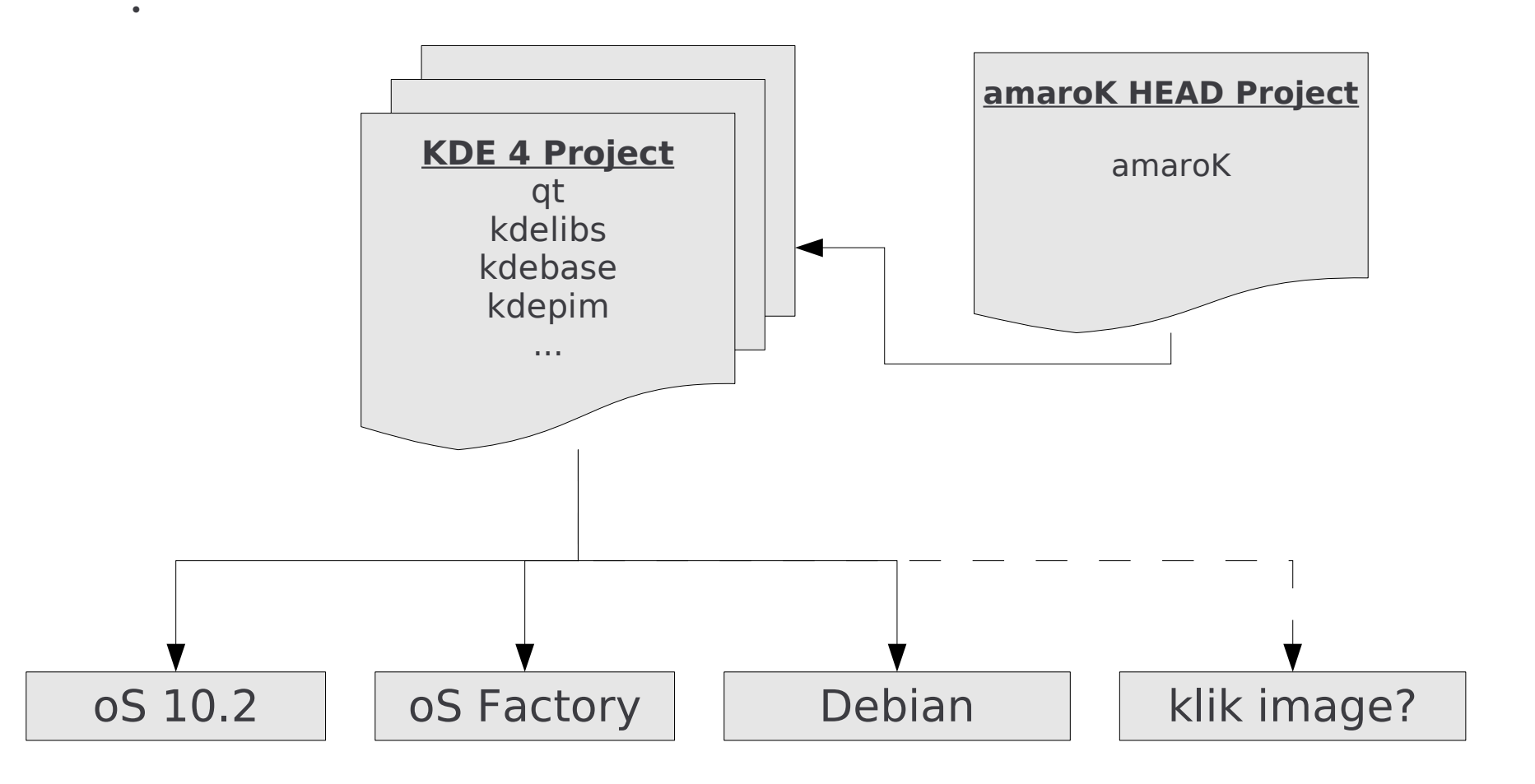

### Current State / Next steps

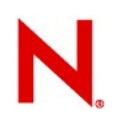

## **Current State**

- Everybody can register at build.opensuse.org
- Package building for SUSE, Mandriva, Fedora, Debian, Ubuntu works
- End User can access software is possible via http://software.opensuse.org/search

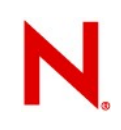

## **Current WIP**

- Developer collaboration (enables Factory contribution)
	- Merge request and execution
	- Inter OBS instance communication
- Improving GUI to become more userfriendly
- Supporting image building (installation iso, Live-CD, ...)
- Notifications
- General improvements

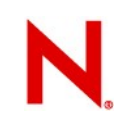

# **Possible tasks for this year**

- Complete the distribution build support
	- Maintanance handling
	- Hidden builds (needed for security fixes)
- Decentral hosting of openSUSE Build Service
- Trust system to rate developers
- LSB conform builds
- QA and automated test case framework

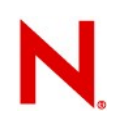

## **Future Topics**

- Future ideas are collected at
- · http://www.opensuse.org/Build Service/Future\_Id
- Template based package creating
- Translation framework

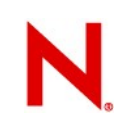

#### **Resources**

#### [http://build.opensuse.org](http://build.opensuse.org/)

A running instance of the Build Service. Contains links to documentation and source.

#### [opensuse-buildservice@opensuse.de](mailto:opensuse-buildservice@opensuse.de) The mailing list for discussing the Build Service.

#opensuse-buildservice on freenode Our IRC channel

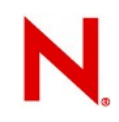

# **Join the Lizard Blizzard!**

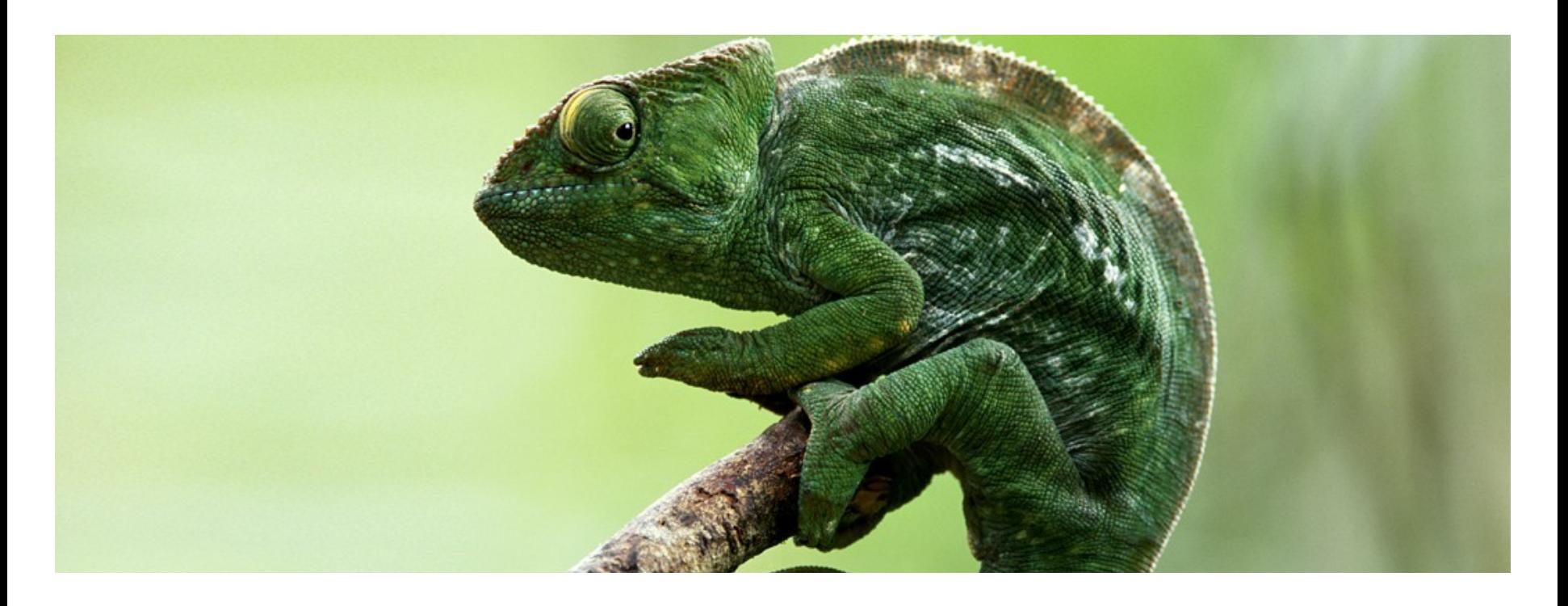

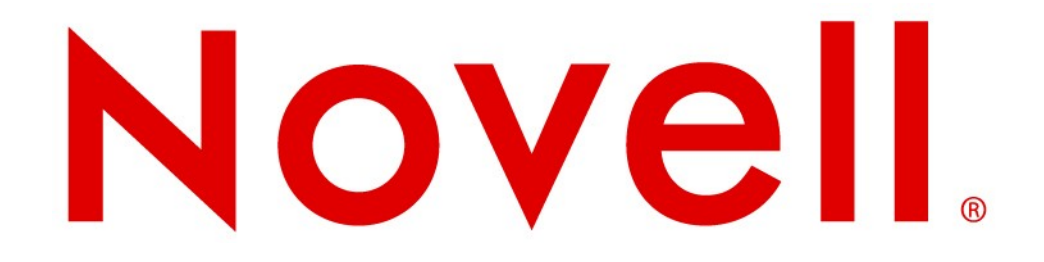

#### **Unpublished Work of Novell, Inc. All Rights Reserved.**

This work is an unpublished work and contains confidential, proprietary, and trade secret information of Novell, Inc. Access to this work is restricted to Novell employees who have a need to know to perform tasks within the scope of their assignments. No part of this work may be practiced, performed, copied, distributed, revised, modified, translated, abridged, condensed, expanded, collected, or adapted without the prior written consent of Novell, Inc. Any use or exploitation of this work without authorization could subject the perpetrator to criminal and civil liability.

#### **General Disclaimer**

This document is not to be construed as a promise by any participating company to develop, deliver, or market a product. Novell, Inc., makes no representations or warranties with respect to the contents of this document, and specifically disclaims any express or implied warranties of merchantability or fitness for any particular purpose. Further, Novell, Inc., reserves the right to revise this document and to make changes to its content, at any time, without obligation to notify any person or entity of such revisions or changes. All Novell marks referenced in this presentation are trademarks or registered trademarks of Novell, Inc. in the United States and other countries. All third-party trademarks are the property of their respective owners.